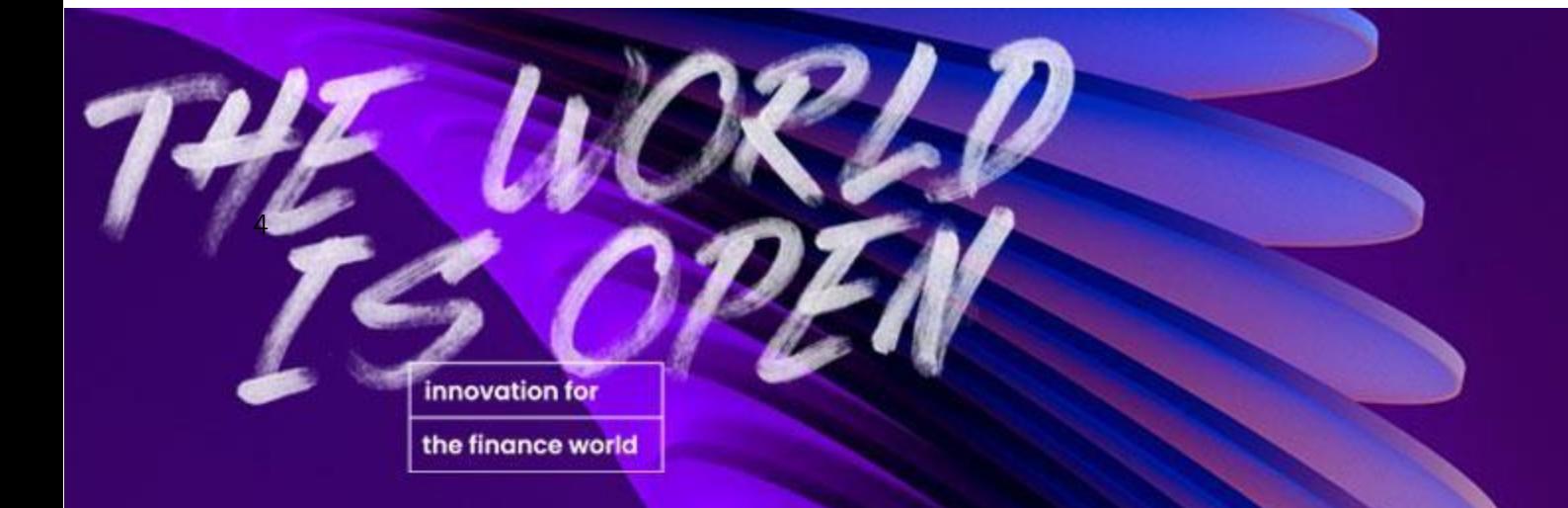

# Implementación de la Plataforma Open Finance Professional Edition

# Febrero de 2023

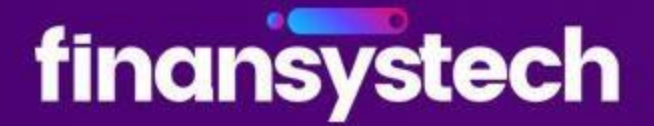

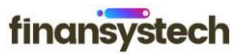

# Termino de Confidencialidad

<span id="page-1-0"></span>El contenido aquí presentado es propiedad de Finansystech y su reproducción, copia y/o divulgación, aunque sea parcial, viola los derechos de propiedad intelectual, la aplicación de las leyes aplicables. El presente documento tiene por objeto presentar condiciones especialmente creadas para el mencionado cliente, quien es responsable de no divulgar, sin autorización, cualquier información propiedad de Finansystech. Finansystech también se compromete a mantener la confidencialidad de la información recibida, no reproduciendo o divulgando los datos de sus clientes.

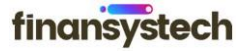

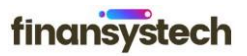

# Resumen

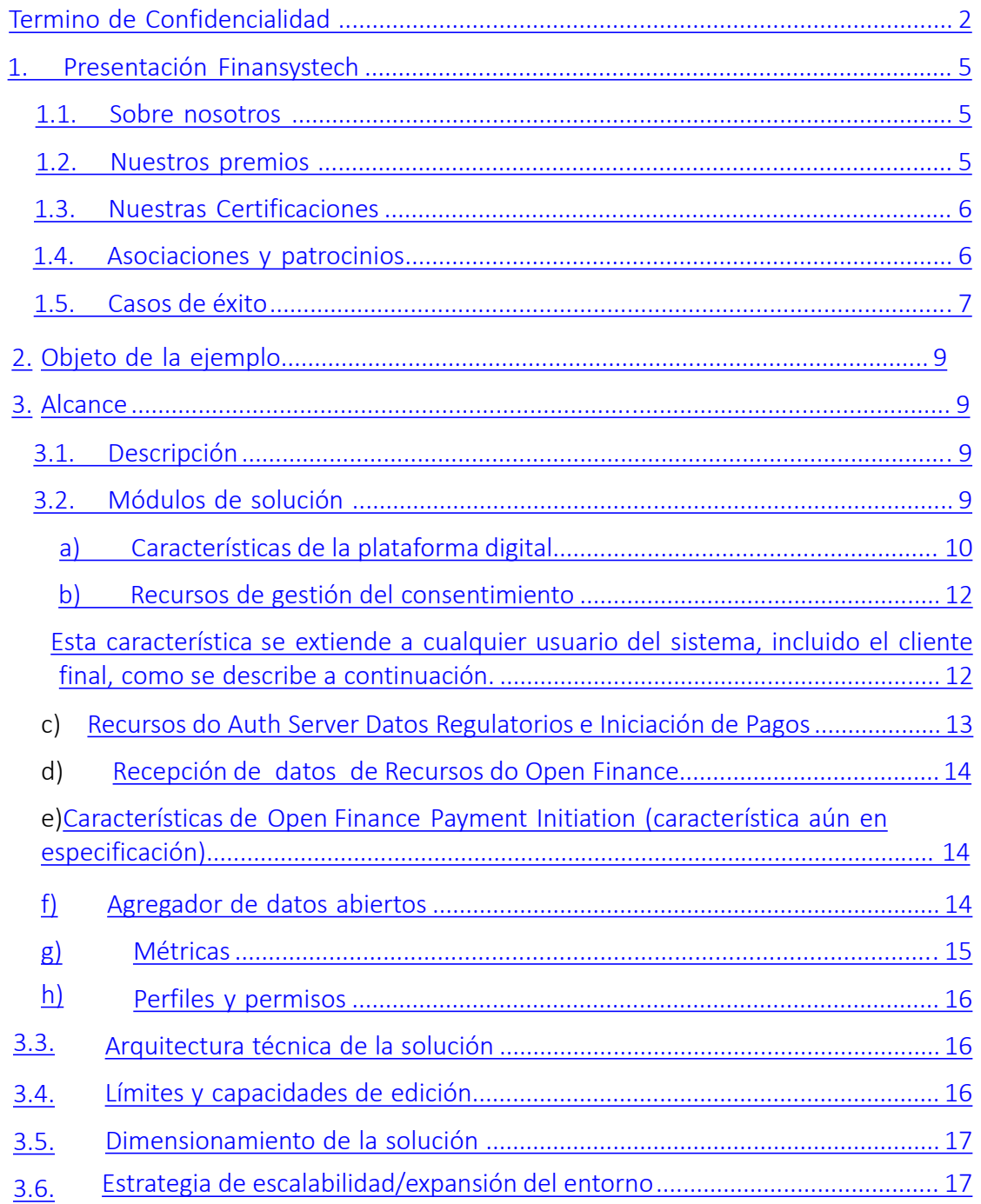

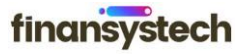

# Ejemplo de Proyecto

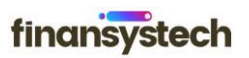

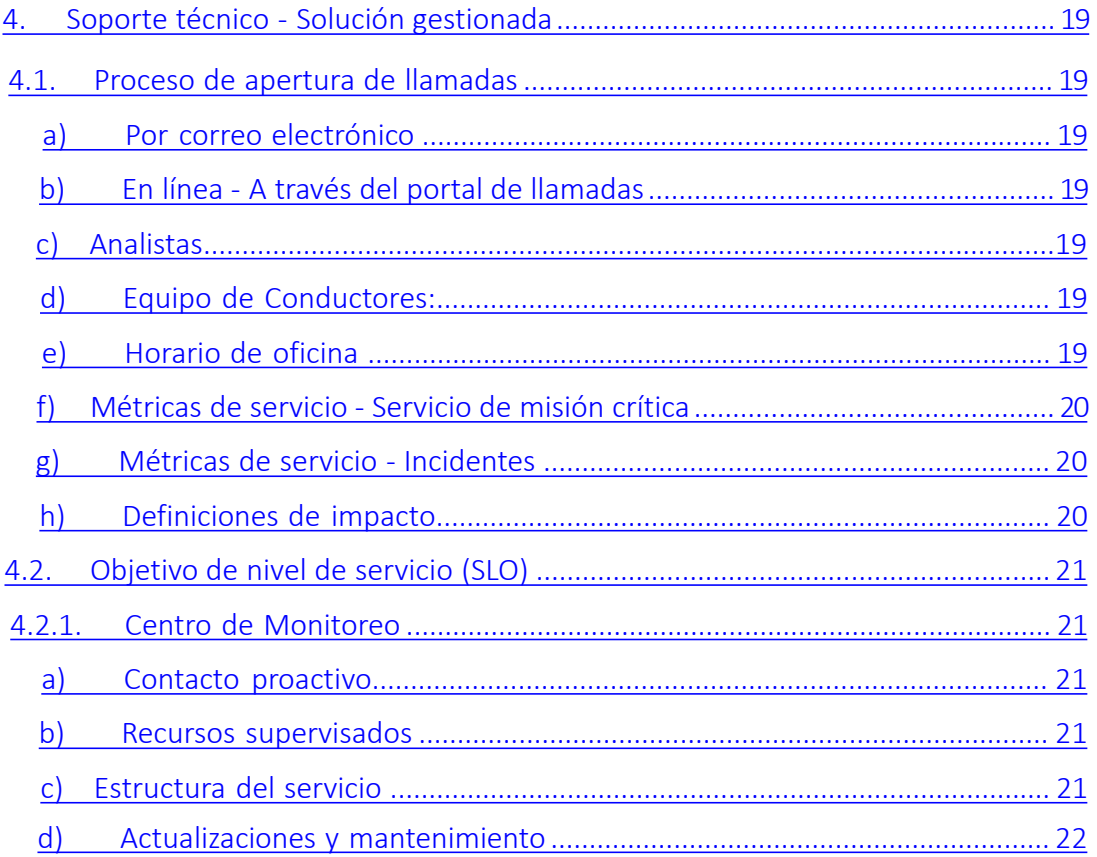

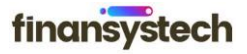

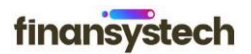

# <span id="page-4-0"></span>1. Presentación Finansystech

## 1. Sobre nosotros

Finansystech se especializa en conectar empresas al mundo de las Finanzas Abiertas. Desarrollamos soluciones tecnológicas completas para que empresas de cualquier tamaño puedan explorar todas las oportunidades del mundo de las Finanzas Abiertas. Nuestros productos son modulares y plug-and-play. Contamos con un equipo multidisciplinario, con ingenieros de software, ingenieros de infraestructura de TI y especialistas en mercados financieros y negocios. Más que eso, somos un equipo apasionado por lo que hacemos.

Junio, 2021 - Fundada por Danillo Branco, Diogo Kulaif, Antonio Nuno Verças, Rogério Rueda y Wesley Alves, la compañía ha tenido un equipo de finanzas y tecnología desde su creación.

En su primer mes de funcionamiento, Finansystech fue la primera empresa del mundo en obtener la certificación OpenID Foundation para la especificación de seguridad fapi.

Julio, 2021 - En solo un mes de operación, tuvimos nuestro primer contrato importante con SICOOB, una de las principales cooperativas de crédito en Brasil.

Octubre, 2021 - Establecimos un nuevo récord de implementación en operaciones para The FIntech Hub, una empresa de Magalu,

Diciembre, 2021 – Fuimos galardonados como Mejor Plataforma de Banca Abierta 2021 en el Open Banking Forum en Dubai y Mejor Fintech 2021 por Fincatch. Ese mismo mes establecimos una asociación con B3 para ofrecer la plataforma Open Insurancy.

#### 2022

Durante 2022, establecimos una serie de alianzas que nos han posicionado de manera diferente en el mercado, con organizaciones y empresas como Microsoft, ABBC y Linked Education, además de ser patrocinadores oficiales de uno de los eventos de Open Finance más grandes del mundo, Open Banking World, en Marbella, España.

Pero

- La primera empresa del mundo en obtener la certificación OpenID Foundation para la especificación de seguridad fapi.
- Miembros y colaboradores de la Fundación OpenID, con uno de sus socios como miembro del grupo de trabajo de especificación FAPI.

# 1.2.Nuestros premios

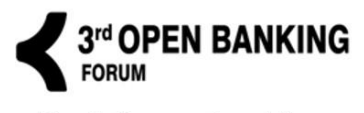

**Best Open Banking** Platform 2021, no Open Banking Forum em Dubai

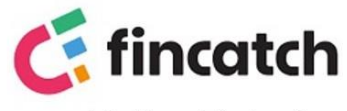

**Melhor Fintech** 2021 pela Fincatch

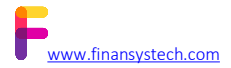

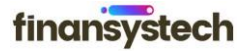

# finansystech

- <span id="page-5-0"></span>• FAPI OpenID Provider – Genérico y Bazil
- Proveedores OpenID FAPI-CIBA
- Partes de retransmisión FAPI Datos y pago

#### 1.4. Asociaciones y patrocinios

- Open World Banking Congress 2022 (Senior Partner)
- Socios OBE
- Observatorio Abierto de Seguros
- FData (miembro)
- Lift Lab (socio tecnológico)
- ABBC
- B3
- Microsoft
- Prensa.li (socio de cuenta)

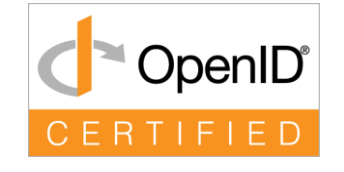

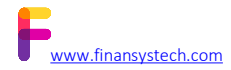

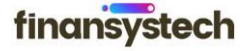

<span id="page-6-0"></span>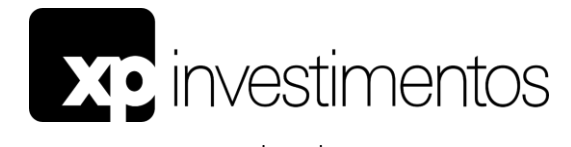

Heucles Blanco [heucles.bianco@xpi.com.br](mailto:heucles.bianco@xpi.com.br)

# CASO

# Open Banking & Insurance

Desafiar XP Investimentos tenía una urgencia de operar en la fase 02, 03 y 04 de Open Finance y entrar en la fase 01 de Open Insurance, pero su solución actual no permitía una rápida adopción y expansión a nuevas fases y ecosistemas.

Solución A través de la implementación de la plataforma Finansystech Brick Bank con los módulos de las fases 01, 03 y 04 de Finance Finance y seguros 01, fue posible certificar la plataforma XP en menos de 7 (siete) días y operar en el ecosistema en menos de 30 días. Y con un equipo especializado dedicado a las Finanzas Abiertas de X P donde apoyamos todas las nuevas estrategias más allá de las regulatorias.

Beneficios A través de la plataforma Finansystech fue posible no solo operar en el ecosistema de datos abiertos, sino también expandir las estrategias de la compañía al ecosistema no regulado.

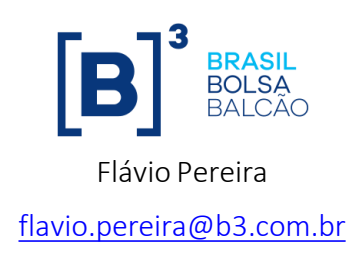

CASO Hub de Open Insurance

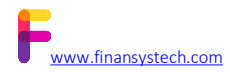

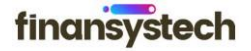

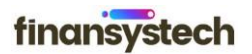

Desafiar B3 estaba buscando un socio para ofrecer una plataforma de seguros abiertos para ofrecer a sus clientes de seguros que ya tenían sus operaciones de RO con B3.

Solución A través del despliegue de la plataforma de finansystech Brick Insurance en el modelo Hub Edition, B3 pudo ofrecer su propia plataforma Open Insurance a gran escala a sus clientes.

**Beneficios** Los clientes de B3 no solo pueden aprovechar el ecosistema de Open Insurance, sino también hacer referencias cruzadas de la información del sistema abierto con el sistema RO y, por lo tanto, tener una visión de 360 ° de los clientes y recopilarinformación relevante para nuevas estrategias.

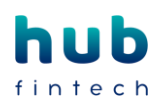

## Herivelton Martins

[herivelton.martins@hubfintech.com.br](mailto:herivelton.martins@hubfintech.com.br)

CASO

#### Inicio del pago

Desafiar El Fintech Hub de Magalu quería implementar nuevas estrategias de experience journey en las empresas minoristas del grupo magalu y vio con Open Banking una gran posibilidad de implementar un proceso más fluido con menos fricción con los clientes.

Solución Durante dos semanas, Finansystech apoyó al equipo técnico de Fintech Hub en la implementación de la plataforma Brick Bank y la retransmisión de conectores de partes para el inicio de pagos. En menos de dos semanas, Fintech Hub ya era capaz de operar en el ecosistema de pagos a través de Open Banking.

Beneficios Después de la implementación, fue posible hacer que los nuevos viajes de pago estuvieran disponibles con menos fricción directamente en los sitios

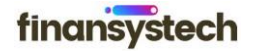

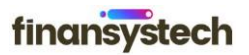

<span id="page-8-0"></span>web y aplicaciones de las empresas minoristas del grupo magalu, por ejemplo, Kabum.

# 2. Propósito del Ejemplo de Proyecto

El propósito del ejemplo de proyecto es presentar una solución a la implementación de la plataforma Brick Banking de Finansystech con módulos de datos abiertos (fase 01), intercambio de datos de seguros (fase 02) e inicio de ejemplo de seguros (fase 03), además de servicios de certificación CNP, integración de servicios, capacitación y consultoría especializada.

# 3. Alcance

# 1. Descripción

Finansystech pondrá a disposición para el licenciamiento del uso de los servicios de la Plataforma Brick Banking, inicialmente en el modelo SaaS y posteriormente podrán ser migrados al modelo On Premise, según las necesidades y agenda del propio cliente.

El licenciamiento también garantiza la actualización durante la vigencia del contrato, de todas las funcionalidades de la regulación de banca abierta para todos los módulos contratados.

# 2. Módulos de solución

A continuación se presentan los módulos contemplados para la solución.

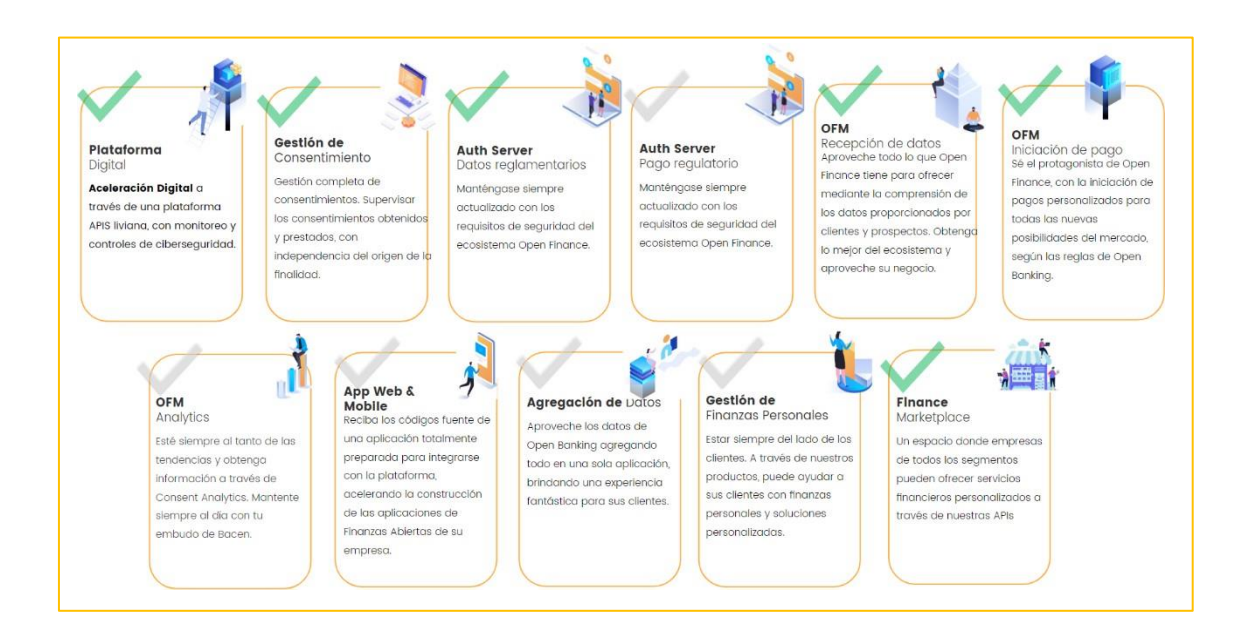

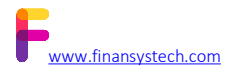

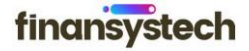

# finansystech

# <span id="page-9-0"></span>a) Características de la plataforma digital

#### Protección de seguridad cibernética

Prevenga y detecte ataques a sus identidades, endpoints, malware, aplicaciones, correo electrónico, datos y aplicaciones en la nube con capacidades XDR y WAF.

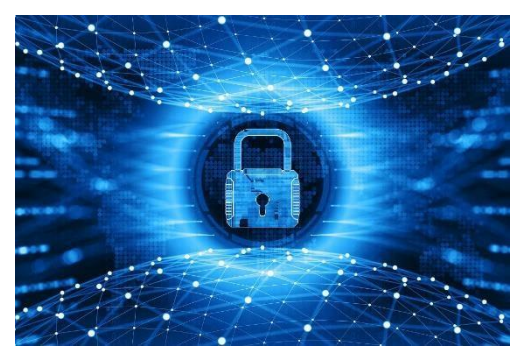

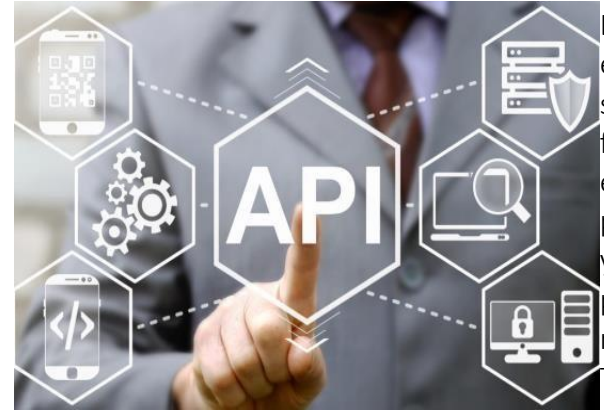

#### Puerta de enlace de API

La solución proporciona una puerta de enlace API de alta velocidad capaz de supervisar, controlar y gestionar todo el flujo de comunicación con solicitudes externas. A través de esta pasarela es posible configurar los certificados ICP Brasil y validar sus cadenas. La seguridad de la puerta de enlace cumple los requisitos mínimos de seguridad de lasterminaciones TLS/mTLS 1.2 o superiores.

#### Seguridad integrada

Utilice todo el potencial del servidor de autorización de plataforma. Certificado en todos los perfiles de seguridad OIDC, este servidor proporcionará toda la seguridad necesaria para la comunicación en los más diversos estándares y protocolos y modelos de certificado iCP Brasil.

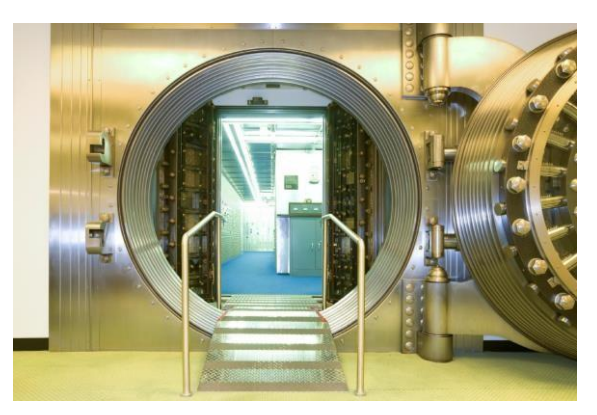

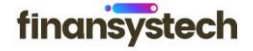

# Ejemplo de Proyecto

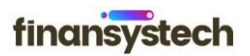

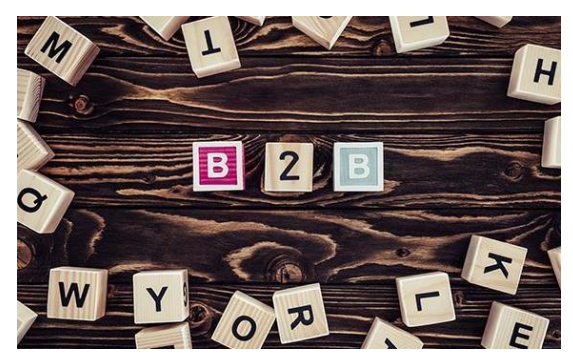

Fácil integración heredada

A través de Serverless Functions en Java Script es posible integrar sus estrategias con sistemas heredados, soluciones internas o Cloud.

Análisis de datos y generador de información

Todas las solicitudes se almacenan en Big Data y cuadros de mando e informes analíticos que pueden construir una visión estratégica para su negocio.

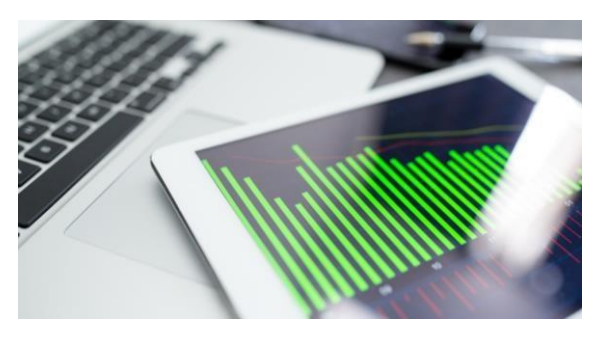

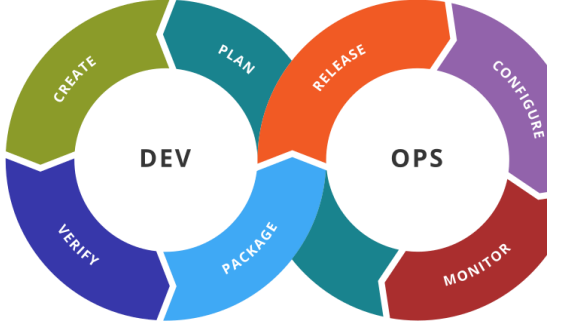

Módulo CI/CD

Nuestra plataforma soporta de forma nativa el proceso de CI/CD de todos los componentes de la plataforma, acelerando el proceso de desarrollo e implementación de nuevos módulos y productos.

Portal para desarrolladores y mercado

Un espacio donde la compañía puede ofrecer sus servicios a los canales asociados, a través de una experiencia diferenciada y pudiendo aprovechar esta experiencia con la monetización de las APIs Premium. El desarrollador aún puede simular el consentimiento para probar API que necesitan consentimiento para operar en la normativa

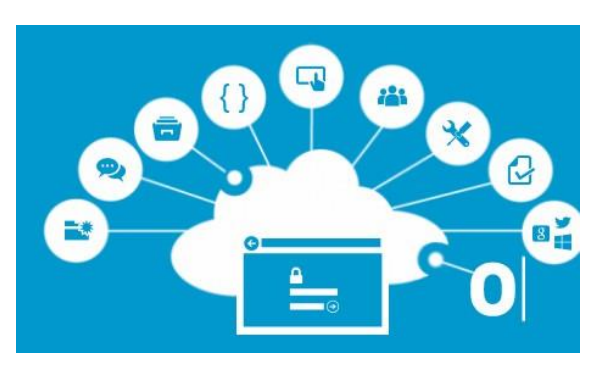

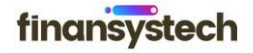

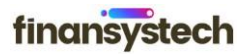

<span id="page-11-0"></span>b) Recursos de gestión del consentimiento

Esta característica se extiende a cualquier usuario delsistema, incluido el cliente final, como se describe a continuación.

• Gestión del consentimiento para compartir datos

Vea, controle y administre todo el ciclo de vida de un consentimiento para compartir datos, ya sea mediante la interfaz web o las API. A través de este componente es posible ver, revocar o cambiar un consentimiento e incluso poner la interfaz web a disposición del usuario para tomar las acciones apropiadas.

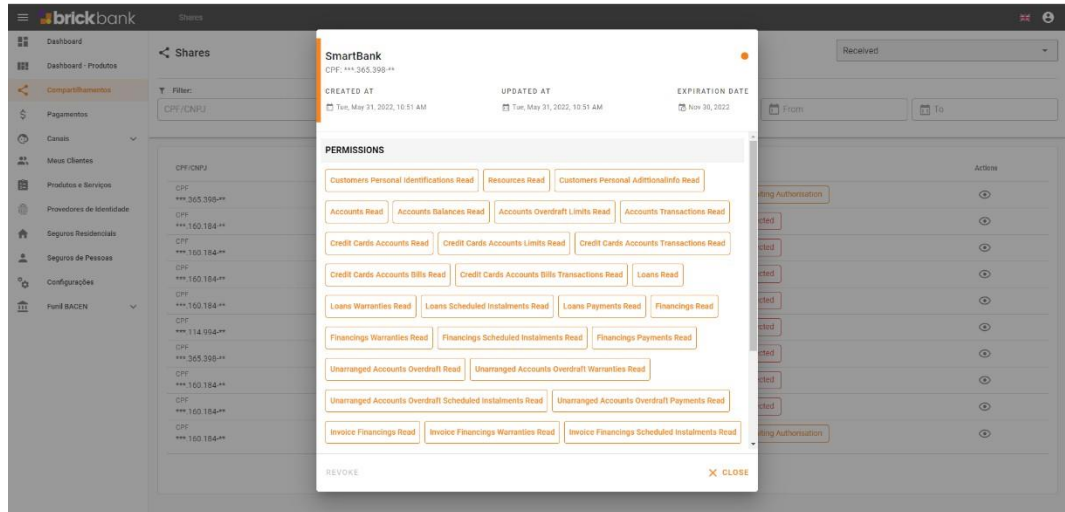

• Gestión del consentimiento para pagos

A través de este componente, podrá ver todo el flujo de consentimiento desde un pago realizado o una iniciación de pago.

• Gestión del ciclo de vida del consentimiento

Registrar eventos durante el ciclo de vida de un consentimiento, ya sea para tomar la decisión de seguir el proceso de revocación de un consentimiento o incluso para ser notificado cuando un consentimiento está cerca de su vencimiento. Este componente es muy útil para garantizar la participación del usuario en el ecosistema y mantener siempre los datos actualizados.

• Extensión de consentimiento de la LGPD

El módulo de extensión de consentimiento regulado para el ecosistema no regulado garantiza la trazabilidad del consentimiento entre ecosistemas. A través de esta característica es posible asegurar que el ciclo de vida de los consentimientos entre Open Banking y el ecosistema no regulado esté siempre sincronizado. Es decir, si un cliente cancela el consentimiento del ecosistema Open Banking debería producirse en consentimiento no regulado.

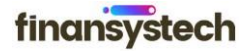

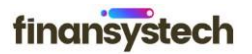

<span id="page-12-0"></span>Este módulo también permite el cliente poner los datos del ecosistema regulado a disposición de sus socios comerciales de forma segura a través del consentimiento del cliente.

Registro de Propósitos y Permisos

A través de esta función, podrá registrar todos los permisos que se requieren para un propósito determinado. A través de este registro, el sistema pondrá a disposición las API que utilizarán los sistemas web y la aplicación móvil para configurar el viaje de consentimiento del usuario para compartir datos. Además, con estos recursos será posible enriquecer aún más los módulos de análisis que podrán hacer referencias cruzadas de esta información y aportar información más relevante sobre los consentimientos.

- c) Recursos do Auth Server Datos Regulatorios e Iniciación de Pagos
- Seguridad y DCR

El Brick Banking Authorization Server de Finansystech está certificado por OpenID FAPI-CIBA (Genérico) y FAPI Brasil. Este autorizador es capaz de satisfacer todas las marcas del cliente al ser multimarca para el modelo Open Banking.

Integrado con el Directorio Central, el Servidor de Autorización gestiona todas las conexiones realizadas por los participantes del ecosistema, y se puede visualizar toda la información registrada, como modelos de seguridad, URLs de redireccionamiento, por tanto, entre otros.

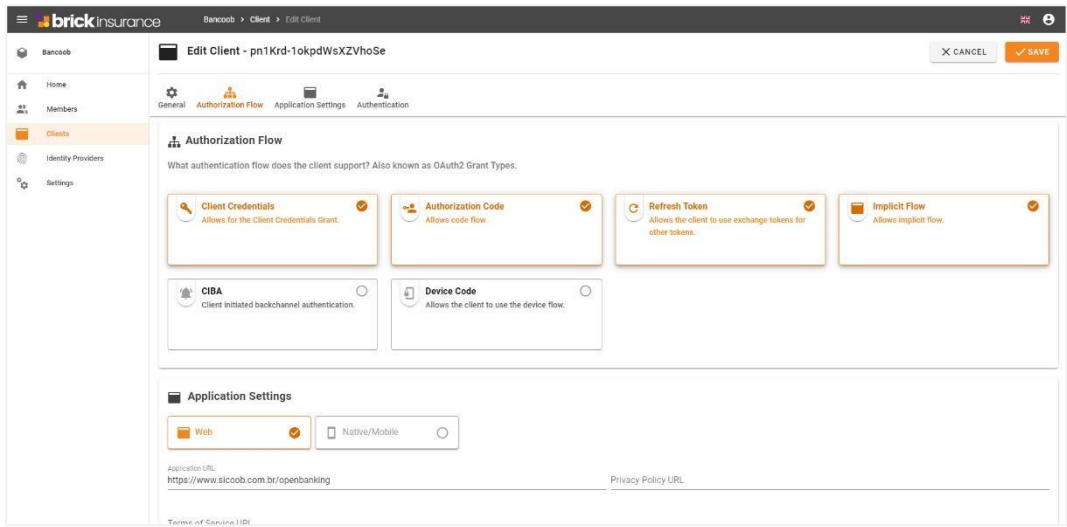

• Integración con el IAM de la Organización

A través del componente Identity Provider puede configurar la integración con el IAM de la organización y configurar cómo el servidor de autorización podrá validar el CPF o CNPJ que solicita la información.

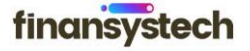

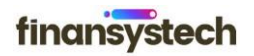

<span id="page-13-0"></span>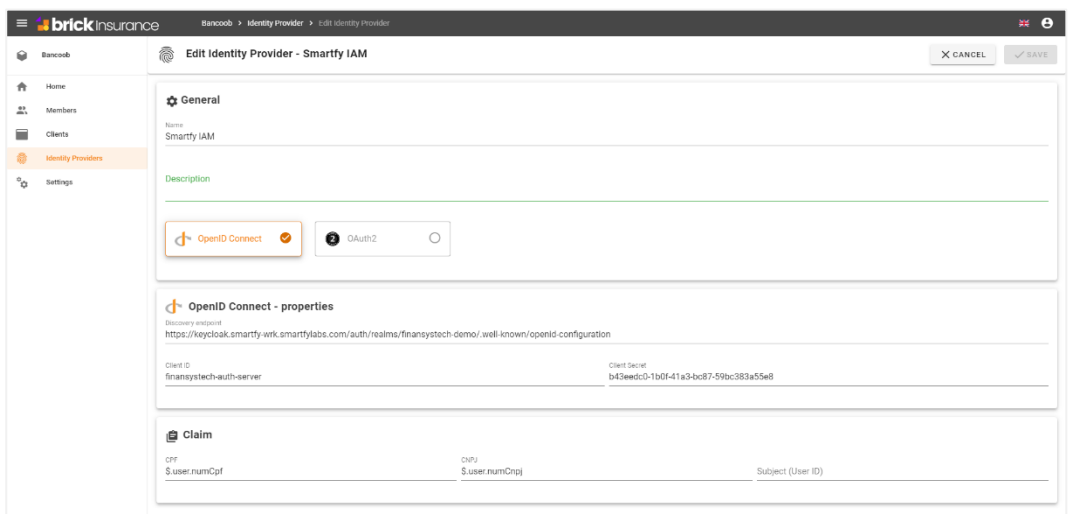

- d) Recepción de datos de Recursos do Open Finance
- Recepción de datos de Conector

Conector especializado para iniciar el flujo de consentimiento para el intercambio de datos. Se puede acceder a este conector mediante API o internamente mediante microservicios. Integrado en el directorio central, este conector es capaz de realizar el Software Statement DCR, generar el token y realizar el consentimiento, generar las URL de redireccionamiento y la generación final del token a través del consentimiento realizado para capturar la información.

• Agregación de datos

Este componente, cuando está habilitado, recupera, almacena y actualiza automáticamente la información del cliente. Se puede acceder a toda la información a través de API. El sistema de agregación también puede enviar eventos de notificación sobre la actualización de los clientes.

e) Características de Open Finance Payment Initiation (característica aún en especificación)

Similar al conector de recepción de datos, esta característica es capaz de realizar la declaración de software DCR, generar el token y realizar el consentimiento, generar las URL de redireccionamiento y la generación final del token a través del consentimiento realizado para efectuar el pago. Se puede acceder a este conector mediante API o internamente mediante microservicios.

#### f) Agregador de datos abiertos

Configure el sistema, a través de una rutina programada, para recopilar toda la información necesaria de los datos de banca abierta abierta. El sistema es capaz de recopilar, almacenar y propagar la información recopilada.

• Análisis de consentimiento

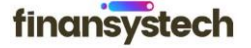

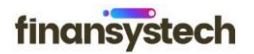

<span id="page-14-0"></span>Panel de consentimiento donde se configuran vistas entre los consentimientos transmitidos y recibidos. A través de este panel de control, puede obtener información sobre el comportamiento de los clientes y usuarios y garantizar la calidad del flujo de consentimiento de su organización.

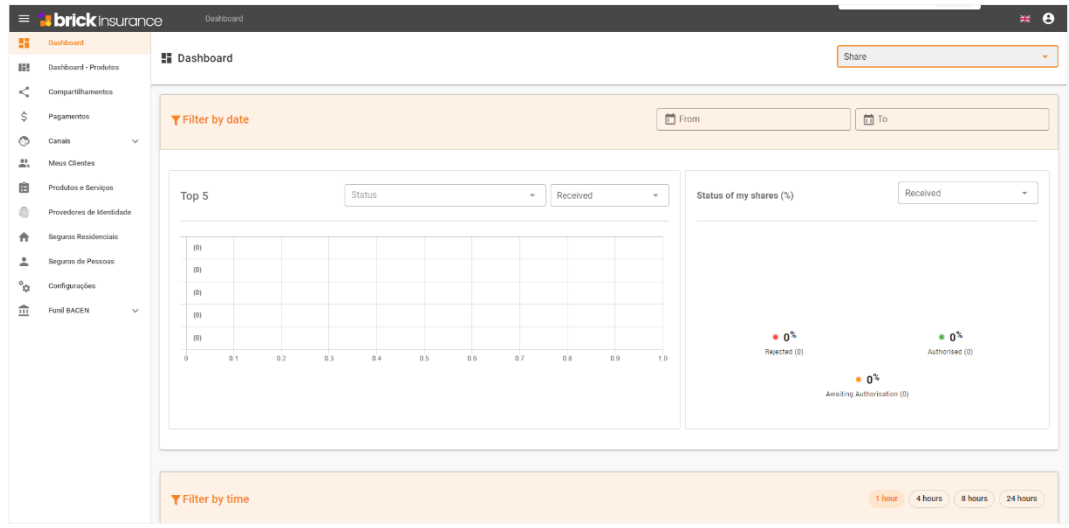

• Comparación de tarifas - Productos y Servicios

Crea visualizaciones para estrategias de comparación de tarifas para productos y servicios de tu empresa y de otras empresas del ecosistema.

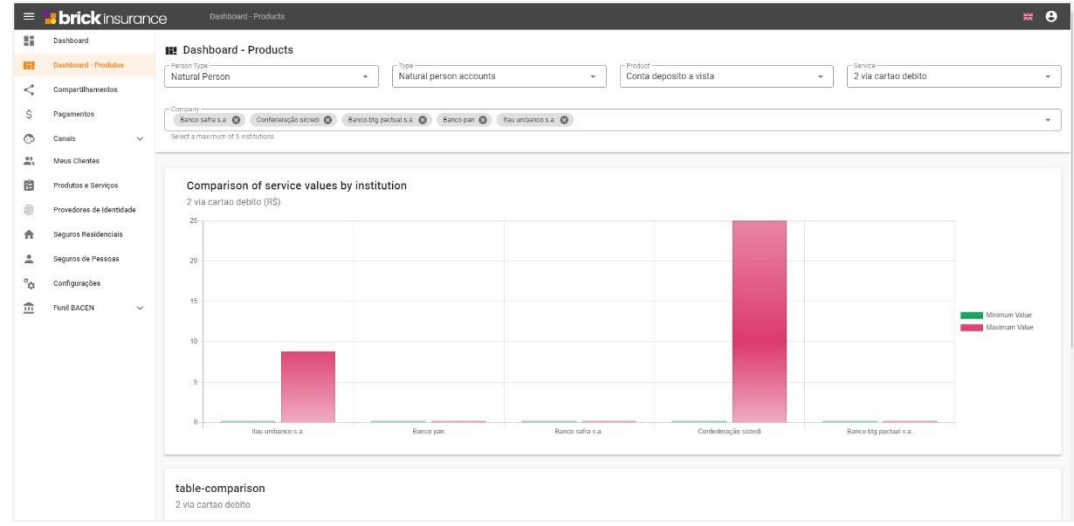

#### g) Métricas

• Interrupciones e estado

Configure las ventanas de indisponibilidad para actualizaciones o mantenimiento. A través de esta funcionalidad el sistema pondrá esta información a disposición de la estructura central que también estará disponible para que otros participantes puedan planificar la búsqueda de información de los datos abiertos.

• Monitoreo en tiempo real

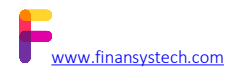

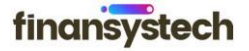

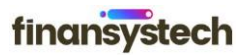

<span id="page-15-0"></span>A través del componente de monitorización de las métricas de la plataforma el sistema informará lo más cerca posible del tiempo real a la plataforma central de monitorización (Dashboard) sobre el estado de los servicios de su plataforma.

• Reembolso (aún no publicado por el GT central)

Conéctate directamente al sistema de compensación para enviar toda la información consumida desde tu plataforma automáticamente. El sistema recopilará toda la información y la enviará de acuerdo con la configuración, y puede ser diaria, cada hora o incluso por horas específicas.

## h) Perfiles y permisos

Todas las soluciones cuentan con un modelo de configuración de perfiles y permisos

según las funcionalidades de cada solución, siendo posible la configuración de estos perfiles según la necesidad de la operación .

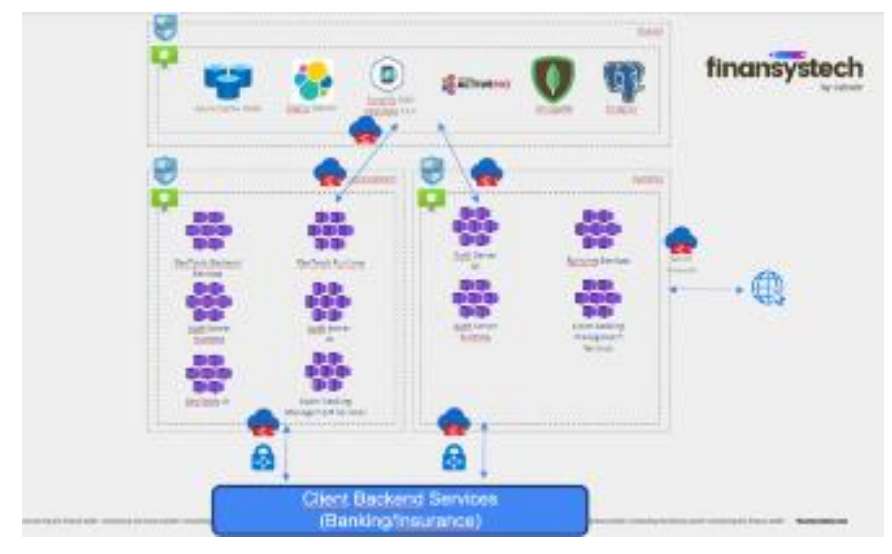

# 3.3. Arquitectura técnica de la solución

# 3.4. Límites y capacidades de edición

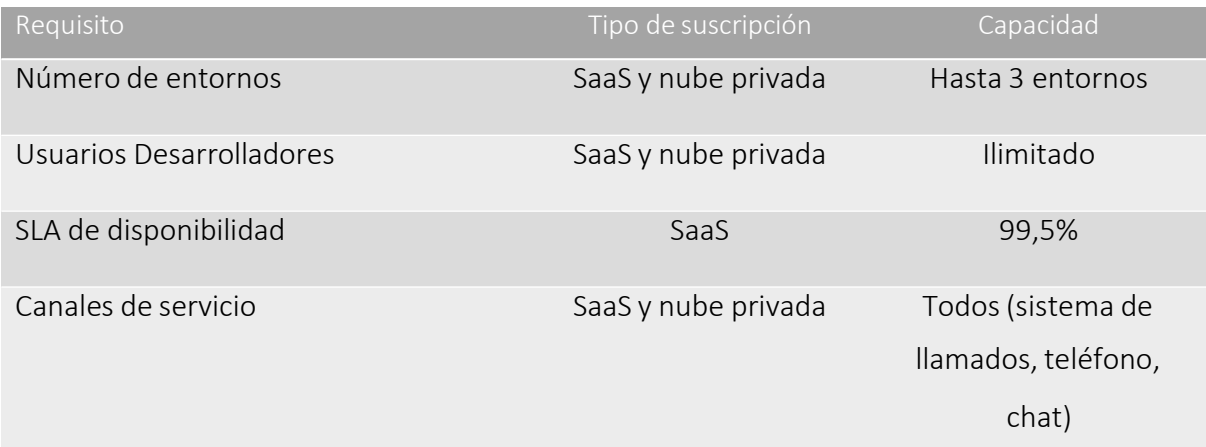

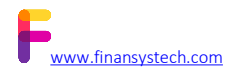

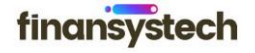

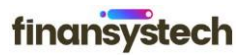

<span id="page-16-0"></span>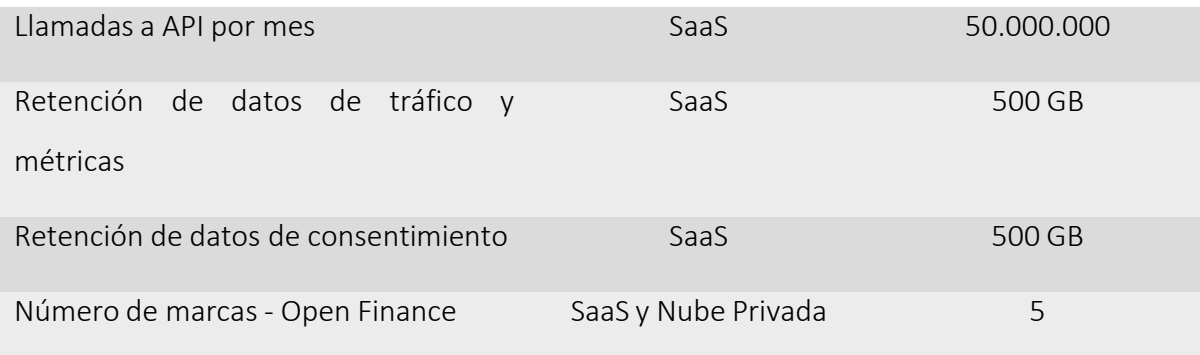

# 3.5. Dimensionamiento de la solución

La siguiente ejemplo se refiere al tamaño de la edición Professional de la plataforma Brick Banking de Finansystech para Nube Privada. La siguiente ejemplo puede ser modificada en el momento del diseño si es necesario.

La edición Professional de la Plataforma tiene algunos límites que se han descrito en el punto 3.4. De esta manera si es necesario o de interés para ampliar el entorno actual, por favor verifique los valores adicionales de cada recurso en la ejemplo comercial.

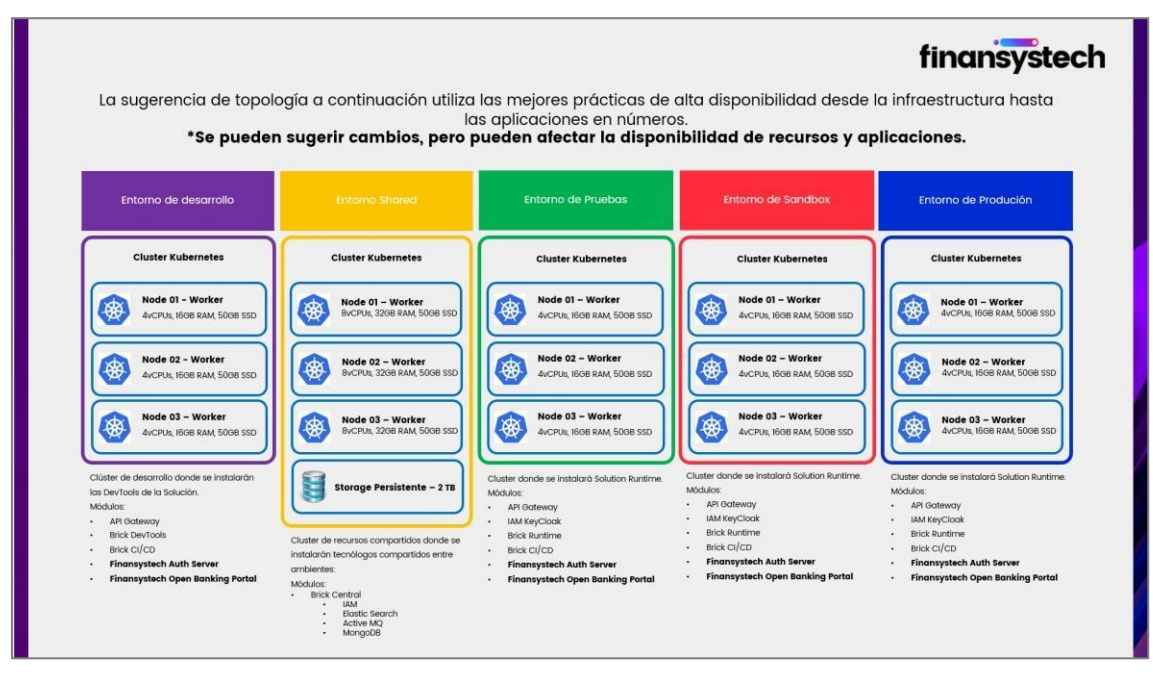

El objetivo principal del entorno compartido es la centralización de los componentes que más consumen recursos cloud y, debido a ello, tienen mayor influencia en el valor de la infraestructura contratada. De esta manera nos aseguramos de que, además de reutilizar estos recursos entre otros entornos, llevamos a cabo la comunicación de forma más segura porque los entornos no hablan directamente y solo a través de un entorno compartido.

# 3.6. Estrategia de escalabilidad/expansión del entorno

El entorno se configura completamente en alta disponibilidad manteniendo siempre al menos 3 (tres) instancias de cada componente. Además de la configuración de alta disponibilidad, sugerimos establecer una estrategia de escalabilidad para picos y/o un

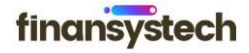

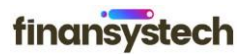

aumento natural significativo en el uso de la solución. Esta estrategia se basa en el uso de recursos de solución como el procesamiento y la memoria.

Debido a que la solución se ejecuta completamente en entornos de nube y contenedores de Kubernetes, *puede usar el escalado automático* de clústeres en la nube (AKS, EKS, GKE, otros), así como POD de Kubernetes. Esta estrategia se ensambla durante el proyecto en la *fase de prueba de* estrés del entorno.

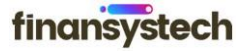

# <span id="page-18-0"></span>4. Soporte técnico - Solución gestionada

# 1. Proceso de apertura de llamadas

Finansystech cuenta con un Service Desk para atender las solicitudes de los clientes con respecto al uso de las Soluciones contratadas. A continuación, describimos formas de ponerse en contacto con el equipo de soporte de Finansystech.

# a) Por correo electrónico

Cada solicitud por correo electrónico dirigida al equipo de Service Desk genera un número de llamada. Dirección para el envío de solicitudes: [suporte@finansystech.com](mailto:suporte@finansystech.com).

# b) En línea - A través del portal de llamadas

Finansystech proporcionará una herramienta de apertura de llamadas, a través de la cual podrá realizar el servicio, seguimiento y análisis. A través de esta solución el cliente podrá visualizar el progreso de todas las llamadas y extraer los informes de gestión de los servicios de servicio.

# c) Analistas

Nuestro equipo de servicio está compuesto por la siguiente estructura para la apertura de llamadas de incidencias, solicitudes, quejas y sugerencias.

# d) Equipo de Conductores:

Equipo responsable de clasificar la criticidad, registrar la llamada y reenviar al equipo de solucionadores (responsable)

Equipo de soporte (grupos de solucionadores):

- 1er Nivel
- 2º Nivel
- 3er Nivel

Equipo de Expertos

- Microsoft Windows
- Linux (RedHat, Suse, Debian, CentOS, entre otros)
- **·** Transmitir KAFKA
- Base de datos (Mongo DB, REDIS, Cassandra, SQL Server, MySQL)
- Copia de seguridad (Commvault)
- Monitorización
- e) Horario de oficina

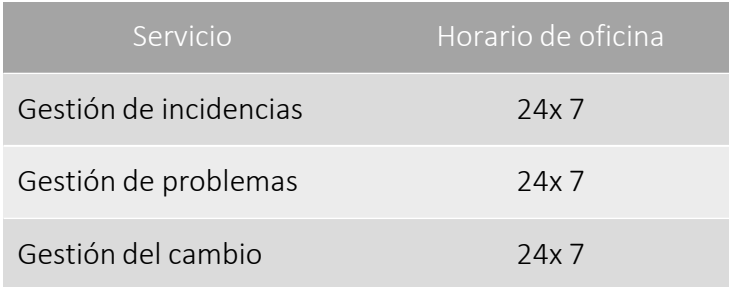

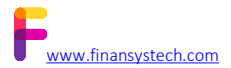

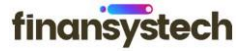

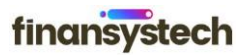

## <span id="page-19-0"></span>f) Métricas de servicio - Servicio de misión crítica

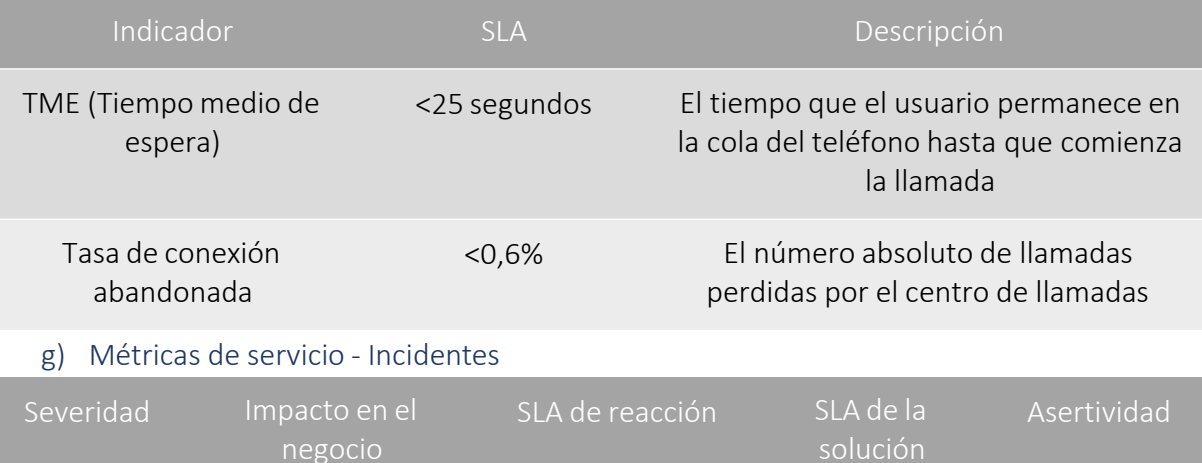

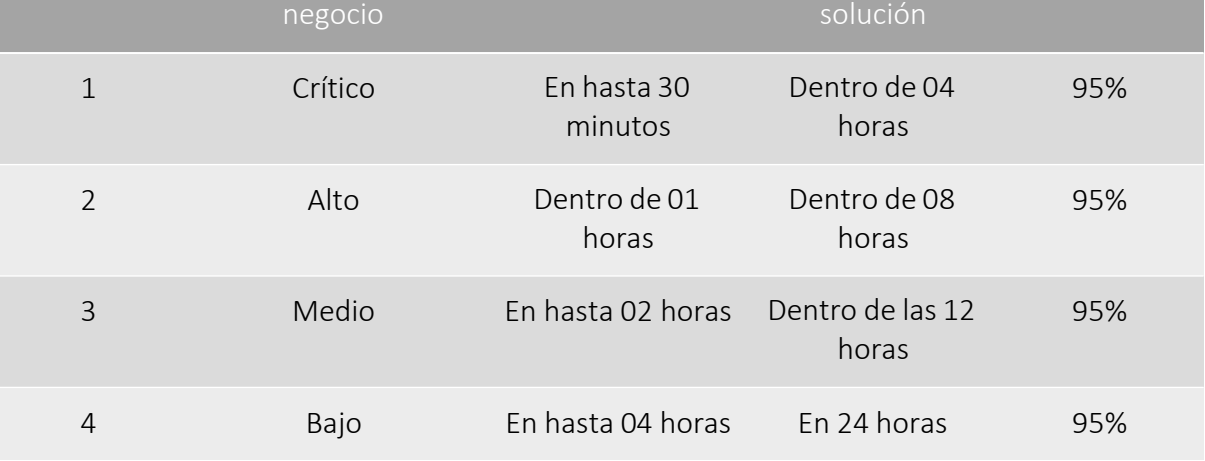

#### h) Definiciones de impacto

- Crítico : significa que se ha producido una interrupción completa del sistema que ha causado un impacto grave en la disponibilidad de las aplicaciones.
- Alto Significa que el sistema ha sido severamente degradado, pero hay una alternativa aceptable o subterfugio disponible.
- Medio Significa que hay un problema en el servicio, pero no hay un impacto severo en su uso y hay una alternativa o subterfugio disponible.
- Bajo Significa una solicitud de información o una sugerencia de optimización sin ningún impacto en el servicio.

#### IMPORTANTE:

- El SLA de asistencia incluye solo incidentes. Para Solicitudes y Problemas las llamadas se clasifican como "Sin Tiempo" o con plazos específicos alineados con el cliente.
- El SLA se detiene si la llamada está esperando información del cliente.
- La llamada se cerrará automáticamente después de 72 horas sin devolución de confirmación del cliente.

# 4.2.Objetivo de nivel de servicio (SLO)

Después de firmar el contrato, hemos establecido un período de tres (3) meses para la debida medición del nivel de servicio prestado durante estos primeros 90 (noventa) días.

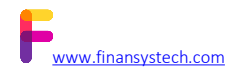

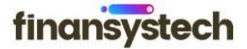

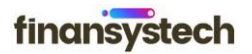

<span id="page-20-0"></span>Después de esta recopilación y revisión tendremos la posibilidad de realizar todos los ajustes necesarios para eventualmente aumentar odisminuir los SLA de relaciones públicas que se acuerden con el fin de reflejar las necesidades reales del cliente.

Si los valores de los SLA preestablecidos necesitan ser revisados para satisfacer las demandas del cliente, tendremos la posibilidad de establecer un nuevo acuerdo tras la aceptación de ambas partes (Cliente y Proveedor), en relación con los nuevos números y el posible ajuste de los valores monetarios para soportar la nueva demanda.

## 4.2.1. Centro de Monitoreo

## a) Contacto proactivo

El equipo de Monitoreo verifica a través de herramientas específicas, analizando su disponibilidad, utilización de recursos computacionales (CPU, Memoria, Disco) o servicios informados a través del formulario MCI, recopilados en la fase de proyecto. En estos casos, cuando se detecta alguna interrupción o los recursos computacionales alcanzan el umbral de umbral configurado, se activan los analistas de soporte del entorno Data Center para su verificación, y si hay algún impacto en el cliente, se realiza contacto informándoles del incidente ocurrido.

#### b) Recursos supervisados

A través de soluciones como DataDog y Dynatrace , el equipo de monitoreo monitorea las siguientes características:

- Máquina virtual (CPU, memoria y disco)
- API (rendimiento y disponibilidad)
- PoDs y Contenedores de Kubernetes o similares
- APM de todas as tecnologias (API Gateway, Banco de Dados MongoDB, Postgres, Redis, Elastic Search, ActiveMQ, Nexus, Microserviços, Authorization Server, Consent Management, entre outros)

# c) Estructura del servicio

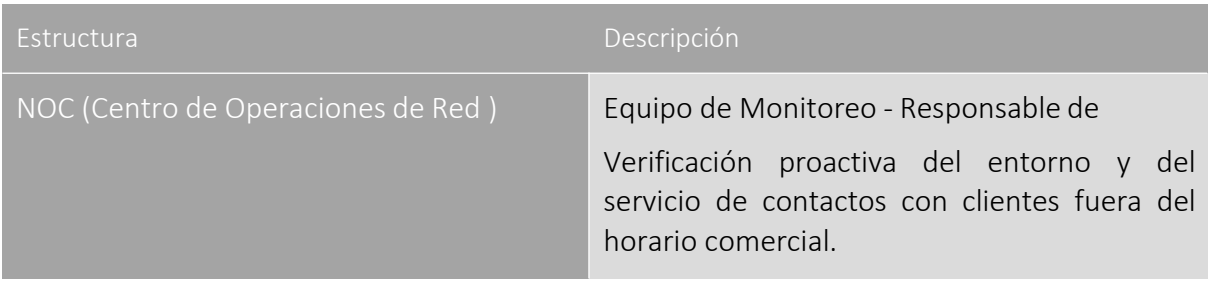

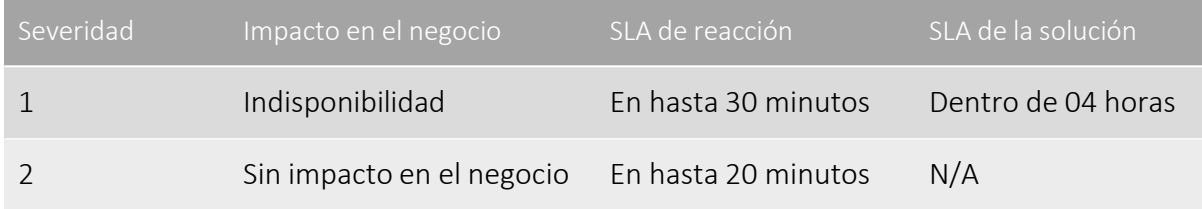

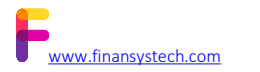

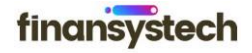

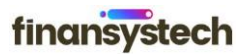

#### <span id="page-21-0"></span>d) Actualizaciones y mantenimiento

- Actualización y mantenimiento programados: actualización de componentes de software y/o infraestructura que se programará con el próximo personal del banco con al menos 5 (cinco) días de anticipación.
- Actualización y mantenimiento de emergencia: actualizaciones inmediatas con correcciones de emergencia y con activación previa de ambas partes

#### IMPORTANTE:

El tiempo de reacción es el intervalo entre la notificación de la herramienta y la apertura de la llamada (notificación al cliente).

Las alarmas sin impacto en el negocio se refieren a actividades proactivas relacionadas con el uso de recursos computacionales de acuerdo con Threshold predefinidos.

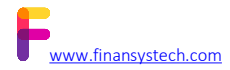

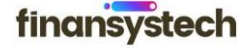